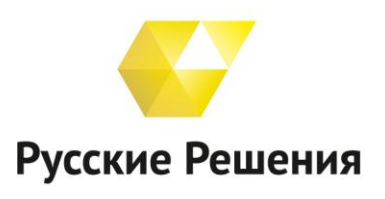

ЦЕНТР КОМПЕТЕНЦИИ ПО ОБРАЗОВАНИЮ Автоматизация образования на базе 1С с 2007 г.

8 800 551 00 24 (бесплатный звонок по России) 1c@ruresh.ru www.ruresh.ru

# **Опыт перехода на электронное составление расписания занятий в Кыргызской государственной медицинской академии им. И.К. Ахунбаева**

*В статье рассматривается процесс перехода на электронное составление расписания занятий в Кыргызской государственной медицинской академии имени И. К. Ахунбаева (КГМА), включающий в себя проектные работы (выездное обследование, подготовку приказа и дорожной карты проекта, техническое задание, альбом печатных форм и отчетов), выбор и адаптацию информационной системы, ввод системы в эксплуатацию и организацию поддержки, сопровождения системы.*

*В результате всех вышеперечисленных действий удалось обеспечить 100% отсутствие накладок в составленном расписании, равномерное распределение занятий для групп и потоков по всей неделе, учет занятости кафедр и помещений, удалось на большинстве факультетах убрать четвёртые пары. Расписание занятий на осенний семестр 2019/2020 было готово к концу июля. Также организована автоматическая выгрузка расписания занятий на сайт и на интерактивные табло, расположенные в академии.*

Кыргызская государственная медицинская академия имени И. К. Ахунбаева является лидером медицинского образования в Кыргызской Республике и наиболее динамически развивающимся вузом Центральной Азии.

В КГМА работают 526 преподавателя, из них 86 профессоров и докторов медицинских наук, 315 кандидатов медицинских наук и доцентов. В университете обучается более 4000 студентов - граждан Кыргызстана, стран СНГ и 17 зарубежных стран.

При составлении расписания занятий специалисты академии сталкивались со следующими проблемами.

### **Сложность процесса составления расписания**

КГМА – крупное образовательное учреждение с большим количеством студентов, групп, преподавателей и распределенной клинической базой, поэтому сам процесс составления расписания занятий является сложной задачей.

### **Количество специалистов, составляющих расписание занятий**

В штате университета расписание занятий одновременно составляют 3 сотрудника, за каждым закреплены 2-3 факультета. Ранее расписание составлялось в Microsoft Excel, поэтому в процессе работы специалистам приходилось постоянно поддерживать связь друг с другом, чтобы избежать накладок в расписании занятий.

### **Учет практических занятий по кафедрам, не по помещениям**

Расписание практических занятий составлялось без учета помещений, закрепленных за кафедрами. Готовое расписание передавалось на кафедры, которые сами распределяли студентов по аудиториям.

### **Расстановка элективных занятий**

Элективные занятия студенты выбирают в сентябре, поэтому возникали сложности с расстановкой их в уже сформированное расписание занятий.

### **Модульные дисциплины**

Особенностью медицинского ВУЗа является то, что дисциплины объединены в модули, которые читаются друг за другом. У потока за семестр может вычитываться до 5 различных модулей, поэтому надо учитывать, чтобы дисциплины модулей не пересекались в расписании.

#### **Учет двух- и трехчасовых занятий**

В университете занятия могут длиться как два, так и три часа, поэтому при составлении расписания занятий надо учитывать, чтобы временные окна (начало и окончание пар) соседних занятий не накладывались друг на друга.

В декабре 2018 года руководство академии обратилось в Центр компетенции по образованию «Русские Решения» с целью автоматизировать процесс составления расписания занятий.

### **Были поставлены следующие задачи:**

- 1. Автоматизировать процесс составления расписания занятий на программном продукте «Автоматизированное составление расписания для образовательных учреждений медицинского профиля», разработанный в центре.
- 2. Изменить процесс работы с помещениями в академии. Теперь специалисты составления расписания занятий должны учитывать занятость кафедр и в расписании учитывать помещения.
- 3. Исключить все накладки, возникающие в результате одновременной работы нескольких специалистов, расстановке модульных дисциплин, учета пар разной продолжительности, помещений и расстановки элективов (занятий по выбору).
- 4. Обеспечить равномерное распределение занятий на неделе для групп и потоков.
- 5. Составить осеннее расписания 2019/2020 к концу июля.

### **Ход проекта**

За 4 месяца, с апреля по июль 2019 года, академия должна была перейти на работу с программой по составлению расписания занятий. Подготовка к переходу проводилась оперативно. Была создана рабочая группа, принят приказ по академии, регулярно проводились онлайн-совещания со специалистами Центра компетенции по образованию «Русские Решения», было организовано постоянное консультирование специалистов академии. Все работы по проекту можно разделить на 4 этапа:

- 1. Проектные работы (выездное обследование процесса составления расписания занятий, анализ работы УМО, подготовка приказа и дорожной карты проекта, написание технического задания, подготовка альбома печатных форм и отчетов);
- 2. Информационную систему (программный продукт «Автоматизированное составление расписания для образовательных учреждений медицинского профиля»);
- 3. Ввод системы в эксплуатацию (моделирование работы в типовой программе, выявление доработок с учетом особенностей академии);
- 4. Поддержка (консультирование на всех этапах работы, проведение совещаний рабочей группы, подготовка инструкций по работе в программе).

### **Работа в программе «Автоматизированное составление расписания для образовательных учреждений медицинского профиля»**

### **1. Загрузка учебных планов из файлов MS Excel**

Загрузчик учебных планов позволяет настраивать загружаемые поля из учебных планов, введенных в Excel.

|                                                   |                                                                                                    | $\overline{2}$<br>$\overline{\mathbf{z}}$ | $\lambda$                    |                |       |                |                |                   |               |                  |                                          |                 |              | 15                  | Показатель                | Положение в таблице |
|---------------------------------------------------|----------------------------------------------------------------------------------------------------|-------------------------------------------|------------------------------|----------------|-------|----------------|----------------|-------------------|---------------|------------------|------------------------------------------|-----------------|--------------|---------------------|---------------------------|---------------------|
|                                                   | 10 <sup>°</sup><br>11<br>12 <sup>°</sup><br>13<br>14<br>5.<br>6<br>$\mathbf{a}$<br>-9<br>$\blacktriangleleft$<br>Учебный план 2019 -2020 уч.год |                                           |                              |                |       |                |                |                   |               |                  | Дисциплины                               | <b>R7C2</b>     |              |                     |                           |                     |
|                                                   |                                                                                                    |                                           |                              |                |       |                |                |                   |               |                  |                                          |                 |              |                     |                           |                     |
|                                                   | по специальности 560002 Педиатрия<br>$\overline{2}$                                                                                             |                                           |                              |                |       |                |                |                   |               |                  |                                          | Модуль №1       |              |                     |                           |                     |
|                                                   | 1 семестр (18 недель)<br>$\overline{3}$                                                                                                    |                                           |                              |                |       |                |                |                   |               |                  | Модуль №2                                |                 |              |                     |                           |                     |
| 4                                                 |                                                                                                    |                                           |                              |                |       |                |                |                   |               |                  |                                          |                 |              |                     | Модуль №3                 |                     |
| 5                                                 |                                                                                                    |                                           |                              |                | Общие |                | Лекц. Практ.ч  | Всего             | Лекц.ч        | Практ.ч          | <b>B</b> cero<br>ауд.<br>часов в<br>сем. | <b>CPC</b>      | Промеж.      | Итоговый            | Модуль №4                 |                     |
| 6                                                 | N                                                                                                    |                                           | Название лиспиплин           | <b>ECTS</b>    | часы  | часы<br>в нед. | асы в<br>нед.  | часов в<br>нед.   | асы в<br>сем. | асов в<br>сем.   |                                          |                 | контроль     | контроль            | Модуль №5                 |                     |
|                                                   |                                                                                                    |                                           | Кыргызский язык и литература | $\overline{2}$ | 60    | $\Omega$       | $\overline{2}$ | $\mathbf{\Omega}$ | $\Omega$      | 30               | 30                                       | 30              | зачет        |                     | Доп. подготовка           | R21C1               |
| 8                                                 | 2                                                                                                    | <b>Р</b> усский язык                      |                              | $\overline{2}$ | 60    | $\Omega$       | $\overline{2}$ | $\overline{2}$    | $\Omega$      | 30               | 30                                       | 30              | зачет        |                     | Производственная практика |                     |
| 9                                                 | 3                                                                                                    | Иностранный язык                          |                              | $\overline{2}$ | 60    | $\Omega$       | ×              | ×                 | $\Omega$      | 30               | 30 <sup>°</sup>                          | 30 <sup>°</sup> | зачет        |                     | Учебная практика          |                     |
| $10-10$                                           | 4                                                                                                    | Латинский язык                            |                              | 4              | 120   | $\Omega$       | 4              |                   | $\Omega$      | 60               | 60                                       | 60              |              | экзамен             | Всего лекций              | R7C10;R21C10        |
| 11                                                |                                                                                                    | Математика                                |                              |                | 30    |                |                |                   | 6             | 10 <sup>10</sup> | 16                                       | 14              |              | зачет               | Всего практик             | R7C11;R21C11        |
| 12 <sup>°</sup>                                   | 6                                                                                                    | Физика                                    |                              | 2              | 60    |                |                |                   | 14            | 16               | 30                                       | 30              | зачет        |                     | Пром. контроль            | R7C14:R21C14        |
| 13                                                |                                                                                                    | Информатика                               |                              |                | 60    |                |                |                   | -6            | 24               | 30                                       | 30              | зачет        |                     | Итоговый контроль         | R7C15:R21C15        |
| 14                                                | 8                                                                                                    | Химия                                     |                              |                | 120   | $\overline{2}$ | ×.             |                   | 30            | 30               | 60                                       | 60              |              | зачет               | Общие академ. часы        | R7C6;R21C6          |
| 15 <sub>15</sub>                                  | 9                                                                                                    | Нормальная анатомия                       |                              | ×.             | 150   | $\mathcal{D}$  |                | 6                 | 36            | 68               | 104                                      | 46              | зачет        |                     | Кафедра                   |                     |
| 16 <sup>°</sup>                                   | 10                                                                                                    | Философия                                 |                              | $\overline{2}$ | 60    |                |                |                   | 16            | 14               | 30                                       | 30              | зачет        |                     |                           |                     |
| 17                                                |                                                                                                    |                                           | Биология с основами экологии | $\overline{2}$ | 60    |                |                |                   | 14            | 16               | 30                                       | 30              | зачет        |                     |                           |                     |
| 18                                                | 12                                                                                                    | Практика                                  |                              | $\overline{2}$ | 60    |                |                |                   |               |                  | 30                                       | 30              |              | зачет               |                           |                     |
| 19                                                |                                                                                                    | Итого                                     |                              | 30             | 900   |                |                |                   |               |                  |                                          |                 |              |                     |                           |                     |
| ДОПОЛНИТЕЛЬНЫЕ ВИДЫ ПОДГОТОВКИ<br>20 <sub>2</sub> |                                                                                                    |                                           |                              |                |       |                |                |                   |               |                  |                                          |                 |              |                     |                           |                     |
| 21                                                |                                                                                                    | Физическая культура                       |                              |                | 100   |                |                |                   |               | 50               | 50                                       | 50              | зачет        |                     |                           |                     |
| 22                                                |                                                                                                    |                                           | Итого                        |                |       |                |                |                   |               |                  |                                          |                 | 9<br>зачетов | 3 зач<br>$1$ экзам. |                           |                     |

Рис. 1 – Настраиваемая загрузка учебных планов из Excel

### **2. Заполнение документов «Календарный план»**

В календарном плане планируется количество занятий по конкретным неделям семестра. Цветами выделяются связки занятий, которые будут проводиться друг за другом в выбранные день недели и пару.

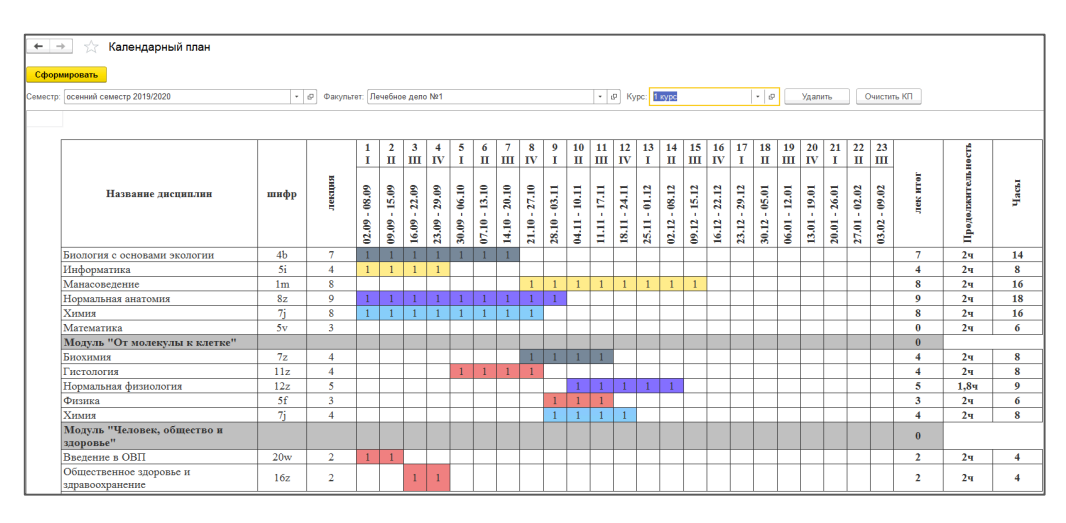

Рис. 2 – Календарный план

### **3. Составление расписания лекций**

На шахматке расписания лекционных занятий одновременно могут работать несколько специалистов университета, при расстановке занятия они могут выбирать к каким группам потока относится занятие. Занятие автоматически расставляется на последующие недели с учетом заполненного календарного плана.

| Составление расписания лекций<br>$\leftarrow$ $\rightarrow$<br>52 |                                                                                                    |                         |                            |                              |                         |   |                 |                            |                 |                              |    |   |                  |                           |                |
|-------------------------------------------------------------------|----------------------------------------------------------------------------------------------------|-------------------------|----------------------------|------------------------------|-------------------------|---|-----------------|----------------------------|-----------------|------------------------------|----|---|------------------|---------------------------|----------------|
| Параметры                                                         | <b>Дисциплины</b>                                                                                                    |                         |                            |                              |                         |   |                 |                            |                 |                              |    |   |                  |                           |                |
| Семестр:                                                          | Показать виртуальные помещения<br>$\blacksquare$<br>осенний семестр 2019 - x<br>02.09.2019<br>Поток:<br>Дата начала: |                         |                            |                              |                         |   |                 |                            |                 |                              |    |   |                  |                           |                |
|                                                                   | $\blacksquare$<br>Дата окончания: 08.09.2019<br>Сценарий: Двухнедельный<br>Кафедра:<br>$+ - \times$                  |                         |                            |                              |                         |   |                 |                            |                 |                              |    |   |                  |                           |                |
| 1(0)<br>Неделя:                                                   |                                                                                                    | $\sim$                  |                            |                              |                         |   |                 |                            |                 |                              |    |   | Поток            | Дисциплина                | Кол-во занятий |
| Прочитать данные                                                  |                                                                                                    |                         |                            |                              |                         |   |                 |                            |                 |                              |    |   |                  | Кафедра                   | Расставлено    |
|                                                                   |                                                                                                    |                         | Понедельник                |                              |                         |   |                 |                            |                 | Вторник                      |    |   |                  | Модуль                    |                |
|                                                                   |                                                                                                    | $\overline{2}$          | $\overline{\mathbf{3}}$    |                              | $\overline{\mathbf{S}}$ | 6 | $\mathbf{A}$    | $\overline{2}$             |                 |                              | -5 | 6 | 2 CT             | Ортопедическая стомато    |                |
|                                                                   |                                                                                                    |                         | 2 сентября                 |                              |                         |   |                 |                            |                 | 3 сентября                   |    |   |                  | Ортопедической стомато    |                |
| БНИЦТО, 2<br>корп., 1эт. Лекц. зал<br>(травм.)                    |                                                                                                    |                         |                            |                              |                         |   |                 |                            |                 |                              |    |   |                  |                           |                |
| БНИЦТО, 2                                                         |                                                                                                    |                         |                            |                              |                         |   |                 |                            |                 |                              |    |   | 2 CT             | Патофизиология и патоф    |                |
| корп., 1эт. Малый<br>зал-3 (травм.)                               |                                                                                                    |                         |                            |                              |                         |   |                 |                            |                 |                              |    |   |                  | Патологической физиоло    |                |
|                                                                   |                                                                                                    |                         | Патологическа              | Общественное                 |                         |   |                 |                            |                 | Патологическа                |    |   |                  |                           |                |
|                                                                   | Нормальная                                                                                                    | Патофизиологи           | я физиология               | здоровье и<br>здравоохранени |                         |   | Нормальная      | Гистология                 | Нормальная      | я физиология<br>Модуль       |    |   | 5 <sub>TH</sub>  | Внутренние болезни        |                |
|                                                                   | анатомия                                                                                                    | $\mathbf{a}$            | Модуль<br>"Респираторная   | е и экономика                |                         |   | анатомия        |                            | анатомия        | "Мочевыделит                 |    |   |                  | Госпитальной терапии, п., |                |
| Большой                                                           | $1$ JIB                                                                                                    | $2$ JIII                | система"                   | здрав.                       |                         |   | 1 CT            | 2JIII<br>$10:10 - 11:45$   | 2JIII           | ельная<br>система"           |    |   |                  | Модуль "Болезни систем    |                |
| морфологич.лекц.за                                                | $07:40 - 09:15$                                                                                                    | $10:10 - 11:45$         | $3$ JIB<br>$12:45 - 14:20$ | $6П$ Д<br>$15:15 - 16:50$    |                         |   | $07:40 - 09:15$ |                            | $12:45 - 14:20$ | $3 \pi T$<br>$15:15 - 16:50$ |    |   | 5 M <sub>2</sub> | Внутренние болезни        |                |
|                                                                   |                                                                                                    |                         |                            | Пропедевтика                 |                         |   |                 |                            |                 |                              |    |   |                  | Госпитальной терапии, п   |                |
|                                                                   |                                                                                                    | Пропедевтика<br>детских | Детские                    | летских<br>болезней          |                         |   |                 |                            |                 |                              |    |   |                  | Модуль "Болезни систем    |                |
|                                                                   |                                                                                                    | болезней                | болезни                    | Молуль                       |                         |   |                 |                            |                 |                              |    |   | 3 M <sub>D</sub> | Внутренние болезни        |                |
|                                                                   |                                                                                                    | $3 \Pi$                 | 5 <sub>TH</sub>            | Респираторная<br>система"    |                         |   |                 |                            |                 |                              |    |   |                  | Госпитальной терапии, п   |                |
| ГДКБСМП 3, (д.б.)                                                 |                                                                                                    | $10:10 - 11:45$         | $12:45 - 14:20$            | $3$ JIB                      |                         |   |                 |                            |                 |                              |    |   |                  |                           |                |
| Леки, зал. 3 эт.                                                  |                                                                                                    |                         |                            | $15:15 - 16:50$              |                         |   |                 | Летская                    |                 |                              |    |   | 3 CT             | Внутренние болезни        |                |
|                                                                   |                                                                                                    |                         |                            |                              |                         |   |                 | <b>травматология</b>       |                 |                              |    |   |                  | Госпитальной терапии, п   | $\overline{2}$ |
|                                                                   |                                                                                                    |                         |                            |                              |                         |   |                 | ортопедия и<br><b>BIIX</b> |                 |                              |    |   |                  |                           |                |
| ГДКБСМП 3, (д.х.)                                                 |                                                                                                    |                         |                            |                              |                         |   |                 | 5 <sub>ππ</sub>            |                 |                              |    |   | 4 M <sub>1</sub> | Внутренние болезни        |                |
| Лекц. зал                                                         |                                                                                                    |                         |                            |                              |                         |   |                 | $10:10 - 11:45$            |                 | <b>Ruymeinnie</b>            |    |   |                  | Пропедевтики внутренни.   |                |

Рис. 3 – Шахматка расстановки лекций

### **4. Составление расписания практических занятий для 1-5 курсов**

Расписание практических занятий расставляется для каждой группы. Занятие автоматически расставляется на последующие недели с учетом заполненного календарного плана.

|  | Составление расписания практических занятий<br>$\leftarrow$ $\rightarrow$ |                       |                  |                           |                       |                   |                   |                            |                        |                                 |                              |                             |                                 |                                  |                |  |  |
|--|---------------------------------------------------------------------------|-----------------------|------------------|---------------------------|-----------------------|-------------------|-------------------|----------------------------|------------------------|---------------------------------|------------------------------|-----------------------------|---------------------------------|----------------------------------|----------------|--|--|
|  | Параметры                                                                 |                       |                  |                           |                       |                   |                   |                            |                        |                                 |                              | Дисциплины                  |                                 |                                  |                |  |  |
|  | $\bullet$ $\in$ Kypc:<br>Недельный<br>$+ 0$<br>1 курс<br>Сценарий:        |                       |                  |                           |                       |                   |                   |                            | Фильтр кафедра:        |                                 | $\sim$ $\,$ $\,$ $\,$ $\,$   |                             |                                 |                                  |                |  |  |
|  | Семестр:                                                                  |                       |                  | осенний семестр 2019/2020 |                       |                   | $\cdot$ 0         | Стоматология<br>Факультет: |                        |                                 | $\cdot$ 0                    | Фильтр поток:               |                                 | $\star$ $\,$ $\,$ $\,$ $\,$ $\,$ |                |  |  |
|  |                                                                           | Форма обучения: Очная |                  |                           |                       |                   | • © Неделя:       | 1(0)                       |                        |                                 | $\sim$                       | $\cdot$ 0<br>Фильтр группа: |                                 |                                  |                |  |  |
|  |                                                                           | Прочитать данные      |                  |                           |                       |                   |                   |                            |                        |                                 |                              | <b>Fpynna</b>               | Дисциплина                      | Шифр                             | Кол-во занятий |  |  |
|  | Расписание                                                                |                       | Занятость кафедр |                           |                       |                   |                   |                            |                        |                                 |                              |                             | Кафедра                         |                                  | Расставлено    |  |  |
|  |                                                                           |                       |                  |                           |                       |                   |                   |                            |                        |                                 |                              |                             | Модуль                          |                                  |                |  |  |
|  |                                                                           |                       |                  | $C1$ курс                 |                       |                   |                   |                            |                        |                                 |                              | CT-1                        | Иностранный язык                | 2z                               |                |  |  |
|  |                                                                           |                       |                  |                           |                       |                   |                   |                            |                        |                                 |                              |                             | Иностранных и латинского языков |                                  |                |  |  |
|  |                                                                           |                       |                  | $CT-1$                    | $CT-2$                | $CT-3$            | $CT-4$            | $CT-5$                     | $CT-6$                 | $CT-7$                          | $CT-8$                       |                             |                                 |                                  |                |  |  |
|  |                                                                           |                       |                  | 07:40-09:15               | 07:40-09:15           | 07:40-09:15       | 07:40-09:15       | 07:00-09:15                | 07:00-09:15            | 07:40-09:15                     | <b>HEMETH</b><br>07:40-09:15 | $CT-2$                      | Иностранный язык                | 2z                               |                |  |  |
|  |                                                                           |                       |                  | Первая                    | Первая                |                   |                   |                            |                        |                                 |                              |                             | Иностранных и латинского языков |                                  |                |  |  |
|  |                                                                           |                       |                  | поврачебная               | доврачебная           | Латинский<br>язык | Латинский<br>язык | Нормальная<br>анатомия     | Нормальная<br>анатомия | Иностранный Иностранный<br>язык | язык                         |                             |                                 |                                  |                |  |  |
|  |                                                                           |                       |                  | помощь<br>10:10-11:45     | помощь<br>10:10-11:45 |                   |                   |                            |                        | 10:10-11:45                     | 10:10-11:45                  | $CT-3$                      | Иностранный язык                | 2z                               |                |  |  |
|  | $\circ$<br>201                                                            |                       | $\overline{2}$   |                           |                       |                   |                   |                            |                        | Первая                          | Первая                       |                             |                                 |                                  |                |  |  |
|  | $02.09$ .                                                                 | понедельник           |                  | Математика                | Математика            |                   |                   |                            |                        | доврачебная                     | доврачебная                  |                             | Иностранных и латинского языков |                                  |                |  |  |
|  |                                                                           |                       |                  |                           |                       | 12:45-14:20       | 12:45-14:20       | 12:45-14:20                | 12:45-14:20            | помощь                          | помощь                       |                             |                                 |                                  |                |  |  |
|  |                                                                           |                       | -3               |                           |                       |                   |                   | Нормальная                 | Нормальная             |                                 |                              | $CT-4$                      | Иностранный язык                | 2z                               |                |  |  |
|  |                                                                           |                       |                  |                           |                       | Математика        | Математика        | физиология                 | физиология             |                                 |                              |                             | Иностранных и латинского языков |                                  |                |  |  |
|  |                                                                           |                       |                  |                           |                       |                   |                   |                            |                        |                                 |                              |                             |                                 |                                  |                |  |  |
|  |                                                                           |                       |                  |                           |                       |                   |                   |                            |                        |                                 |                              |                             |                                 |                                  |                |  |  |

Рис. 4 – Шахматка расстановки практических для 1-5 курсов

## **5. Составление расписания практических занятий для 6 курса**

Расписание практических занятий для 6 курсов заполняется на семестр. Дисциплины преподаются по 6 часов в день в соответствии с учебным планом.

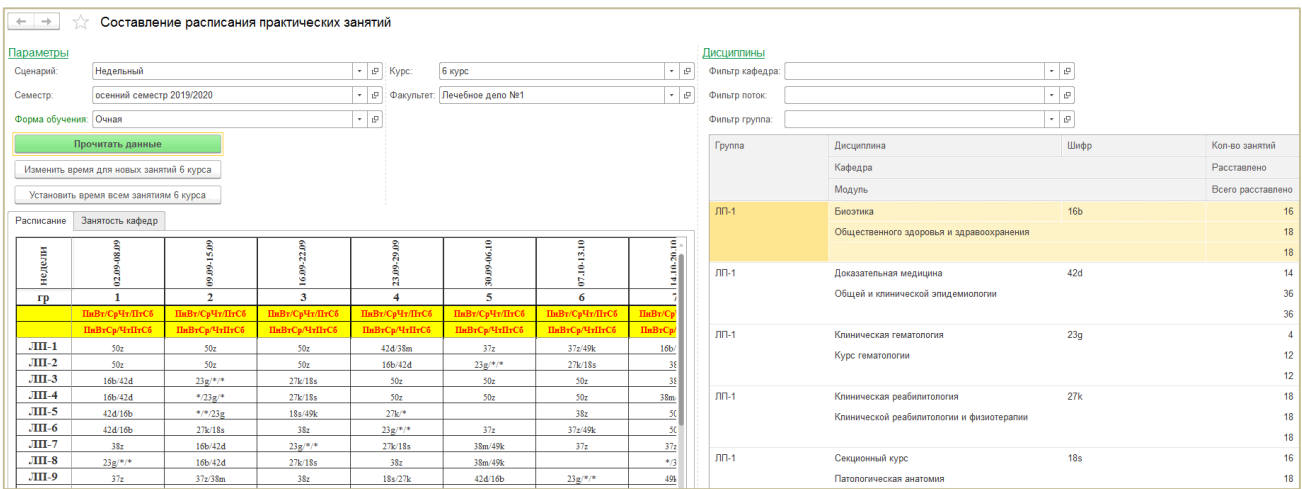

Рис. 5 – Шахматка расстановки практических для 6 курса

### **6. Учет занятости кафедр и помещений**

При расстановке занятий лекций и практических учитывается аудиторный фонд. На форме выбора предлагаются допустимые помещения (свободные), при этом сохранена возможность выбора занятого помещения (например, для расстановки потоковых занятий) и помещений, закрепленных за другими кафедрами.

|            |             |   | $JII$ -1                                       | $JIII-2$                                          | $JIII-3$                          | $JIII-4$                                                                                                    | $JIII-5$                |   |
|------------|-------------|---|------------------------------------------------|---------------------------------------------------|-----------------------------------|----------------------------------------------------------------------------------------------------|-------------------------|---|
|            |             |   |                                                |                                                   |                                   | Введите номер недели и время - АСРМ 1.0.1.2 (1С:Предприятие)<br>Введите номер недели и время                                        | $\times$                |   |
| 02.09.2019 | ПОНЕДЕЛЬНИК | 2 | 10:10-11:45<br>Иностранный Иностранный<br>язык | 10:10-11:45<br>язык                               | Далее<br>Временное окно:          | 2 пара (2х час)<br>Допустимые помещения: √ Помещения всех кафедр: [                                                                 | $\overline{\mathbf{v}}$ | И |
|            |             | 3 |                                                | 12:45-14:20<br>Биология с<br>основами<br>экологии | Помещение:<br>Иностранный<br>ЯЗЫК | Корпус 4, 5 эт. Учебная а ≖<br>Корпус 4, 5 эт. Учебная ауд.-507 (ин.яз.)<br>Корпус 4, 5 эт. Учебная ауд.-511 (ин.яз.)               |                         |   |
|            |             | 4 | $07:40-09:15$                                  | $07:40-09:15$                                     | 07:00-09:15                       | Корпус 4, 5 эт. Учебная ауд.-512 (ин.яз.)<br>Корпус 4, 5 эт. Учебная ауд.-513 (ин.яз.)<br>Корпус 4, 5 эт. Учебная ауд.-514 (ин.яз.) |                         |   |

Рис. 6 – Выбор помещения при расстановке занятия

При нажатии на занятие на вкладке «Занятость кафедр» отображается актуальная информация по помещениям кафедры на текущую неделю и на весь семестр.

| Расписание<br>Занятость кафедр |  |                                                                                              |                                                                                           |                                                                                               |  |  |  |  |  |  |  |
|--------------------------------|--|----------------------------------------------------------------------------------------------|-------------------------------------------------------------------------------------------|-----------------------------------------------------------------------------------------------|--|--|--|--|--|--|--|
| Печать занятость кафедр        |  |                                                                                              |                                                                                           |                                                                                               |  |  |  |  |  |  |  |
|                                |  |                                                                                              |                                                                                           |                                                                                               |  |  |  |  |  |  |  |
|                                |  | Корпус 4, 5 эт. Учебная<br>ауд.-507 (ин.яз.)                                                 | Корпус 4, 5 эт. Учебная<br>ауд.-509 (ин.яз.)                                              | Корпус 4, 5 эт. Учебная<br>ауд.-508 (ин.яз.)                                                  |  |  |  |  |  |  |  |
| E                              |  | 07:40 - 09:15 - 1 ПД ПДЗ<br>$10:10 - 11:45 - 1$ JIII JIII1<br>$12:45 - 14:20 - 1$ JIII JIII3 | 07:40 - 09:15 - 1 ПД ПД4<br>$10:10 - 11:45 - 1$ JIII JIII6<br>12:45 - 14:20 - 1 JIB JIB18 | 10:10 - 11:45 - 1 ПД ПД1<br>12:45 - 14:20 - 1 ЛВ ЛВ19                                         |  |  |  |  |  |  |  |
| 툶                              |  | $07:40 - 09:15 - 1$ JIII JIII2<br>07:40 - 09:15 - 1 ПД ПД2<br>$12:45 - 14:20 - 1$ JIII JIII4 | $07:40 - 09:15 - 1$ JIII JIII10<br>$12:45 - 14:20 - 1$ JIII JIII11                        | $07:40 - 09:15 - 1$ JIII JIII13<br>$12:45 - 14:20 - 1$ JIB JIB16<br>12:45 - 14:20 - 1 ЛВ ЛВ17 |  |  |  |  |  |  |  |
| 용                              |  | 07:40 - 09:15 - 1 ЛВ ЛВ20<br>$10:10 - 11:45 - 1$ JIII JIII1                                  | 07:40 - 09:15 - 1 ЛВ ЛВ21<br>$10:10 - 11:45 - 1$ JIII JIII12                              | 10:10 - 11:45 - 1 ЛП ЛП13                                                                     |  |  |  |  |  |  |  |
| 도                              |  | $07:40 - 09:15 - 1$ JIII JIII8<br>07:40 - 09:15 - 1 CT CT1                                   | $10:10 - 11:45 - 1$ JIB JIB16<br>$12:45 - 14:20 - 1$ MIT MIT5                             | $10:10 - 11:45 - 1$ JIB JIB17                                                                 |  |  |  |  |  |  |  |
|                                |  |                                                                                              |                                                                                           |                                                                                               |  |  |  |  |  |  |  |

Рис. 7 – Занятость кафедр

**Результаты, которых удалось достичь по итогам автоматизации расписания занятий**

- 1. 100% отсутствие накладок в составленном расписании;
- 2. На большинстве факультетах убрали четвёртые пары;
- 3. Равномерное распределение занятий по всей неделе;
- 4. Учет занятости кафедр и помещений;
- 5. Расписание на осенний семестр было готово к концу июля;
- 6. Автоматическая выгрузка расписания занятий на сайт и на интерактивные табло, расположенные в академии.

#### **Авторы:**

Кузьменкова Е.Ю., [elena.kuzmenkova@ruresh.ru](mailto:elena.kuzmenkova@ruresh.ru) специалист 1С Центра компетенции по образованию «Русские Решения».

Владимиров А.В., [andrey.vladimirov@ruresh.ru](mailto:andrey.vladimirov@ruresh.ru) директор Центра компетенции по образованию «Русские Решения».

Задать вопросы по статье Вы можете, отправив нам заявку на сайте: [www.ruresh.ru](http://www.ruresh.ru/)

Копирайт – перепечатка статьи другими сайтами разрешается обязательным указанием авторства и ссылки на сайт: [www.ruresh.ru](http://www.ruresh.ru/)